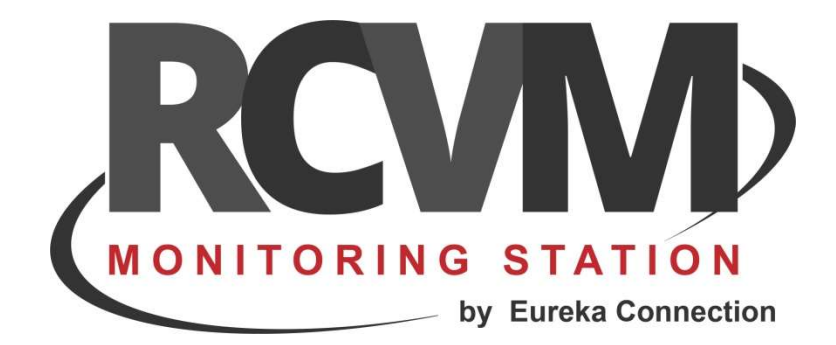

## RCVM Licenza

Estendere la data della licenza

Luglio 2019

Per estendere la licenza selezionare Chiave:

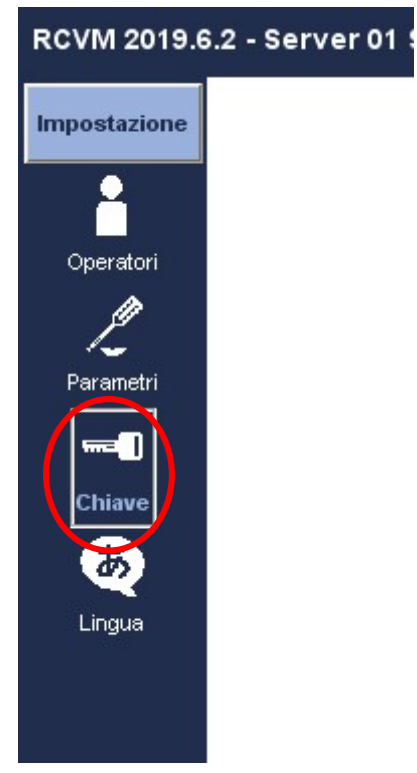

Selezionare l'icona chiave:

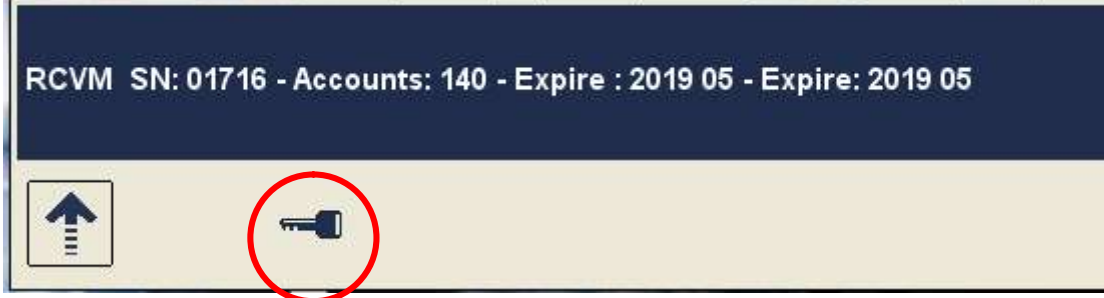

Inserire il codice di sblocco ricevuto :

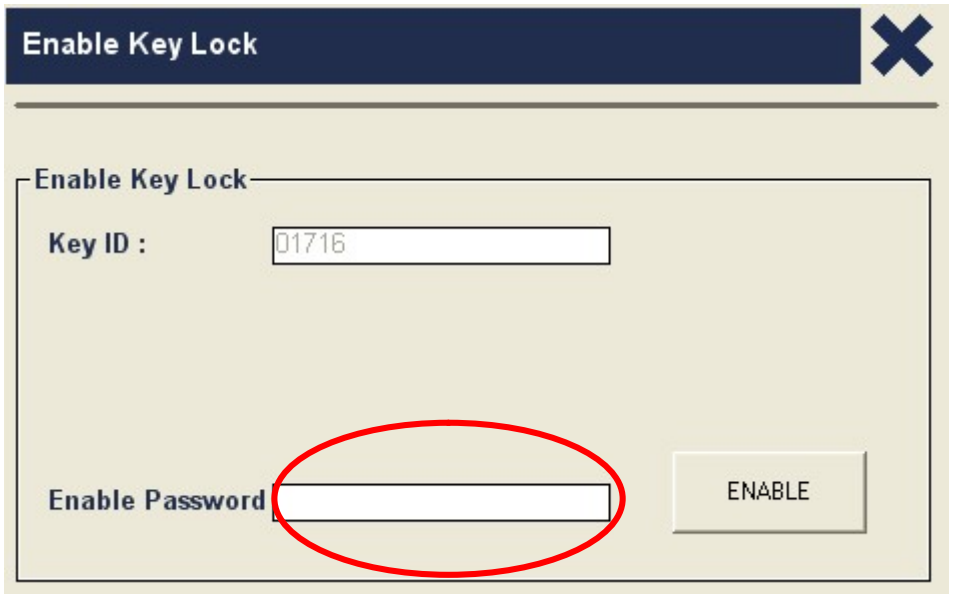

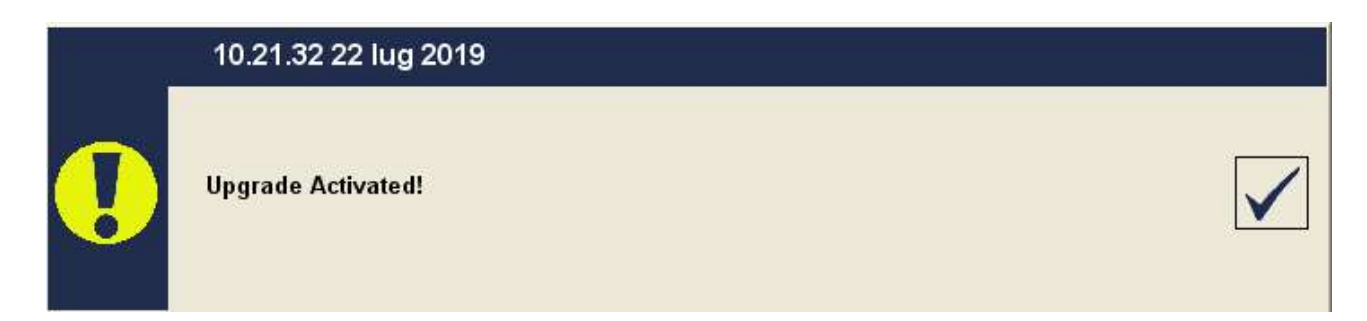

La licenza è estesa !

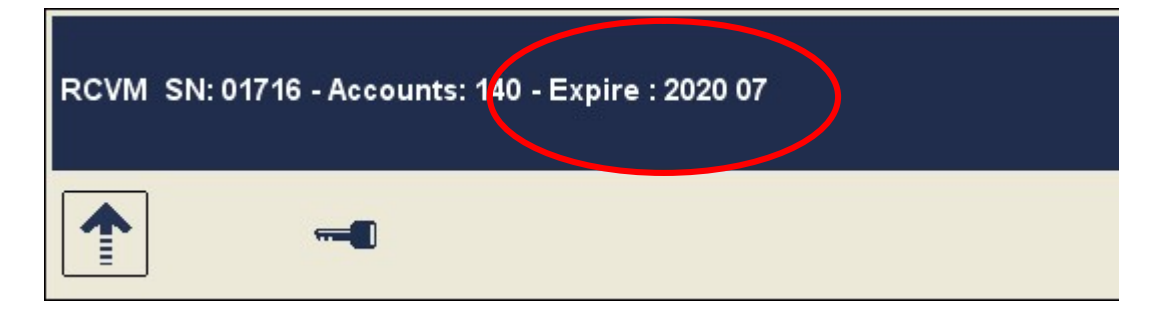

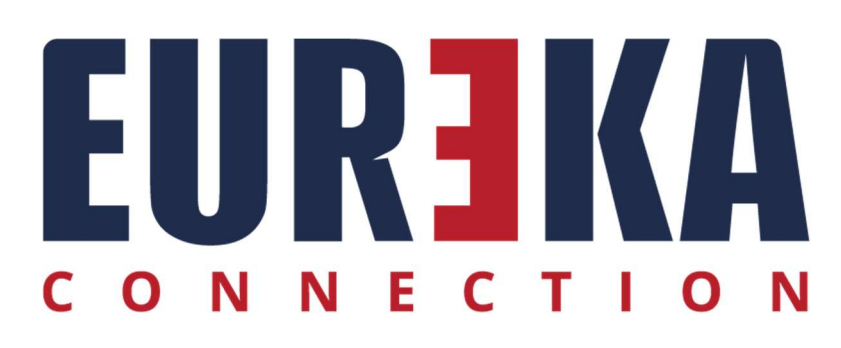

tecnico@eurekasupport.it www.eurekasupport.it